Grover Algorithmus: Seine verschiedenen Deutungen und Implementation in einem Quantencomputer

Manuel Auer

11. November 2009

Manuel Auer Projektpraktikum Theoretische Physik

<span id="page-0-0"></span>イロト イ母 トイラト イラト

# Uberblick ¨

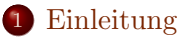

- Grundlagen für diese Arbeit
- 2 [Grover Algorithmus](#page-13-0)
- 3 [Implementation in einem Quantencomputer](#page-27-0)

イロト イ部 トイモト イモト

<span id="page-1-0"></span>重

## Bedeutung des Grover Algorithmus

- Gut zum erklären der Vorteile eines Quantencomputers
- Ergebnis in  $O(\sqrt{N})$  im Vergleich zu klassisch  $O(N)$

イロト イ部 トイモト イモト

<span id="page-2-0"></span>э

Grundlagen für diese Arbeit

## Quantengatter

#### Definition Quantengatter

Quantengatter sind die elementaren Operationen, die ein Quantencomputer auf seinen Qubits durchfuhren kann. Sie sind ¨ vergleichbar mit elektronischen Gattern, welche die elementaren Operationen eines klassischen Computers durchfuhren.Aus ¨ mathematischer Sicht ist ein Quantengatter eine unitäre Transformation U welche auf einen Zustand Ψ angewandt wird. Die Bedingung der Unitarität folgt aus der Erhaltung der Norm der Wellenfunktion.

イロト イ部 トイモト イモト

<span id="page-3-0"></span> $QQ$ 

Grundlagen für diese Arbeit

### Hadamard Gatter

$$
H|0\rangle = \frac{1}{\sqrt{2}}(|0\rangle + |1\rangle)
$$

$$
H|1\rangle = \frac{1}{\sqrt{2}}(|0\rangle - |1\rangle)
$$

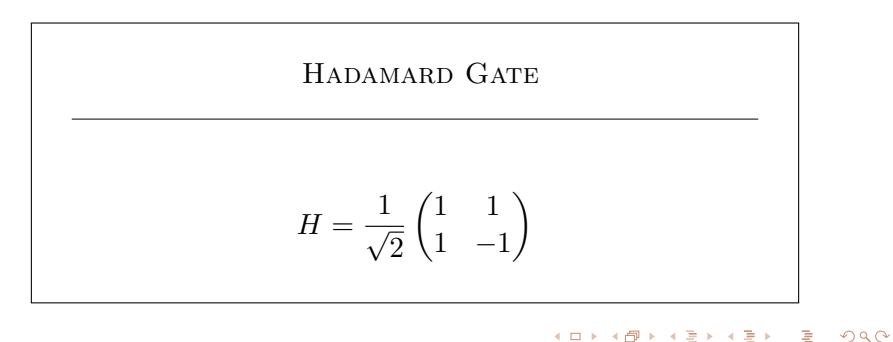

Grundlagen für diese Arbeit

## Hadamard Gatter

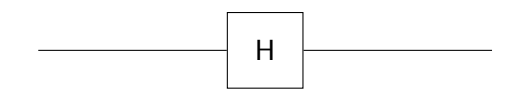

### Abbildung: Circuit symbol for Hadamard Gate

Manuel Auer [Projektpraktikum Theoretische Physik](#page-0-0)

イロト イ部 トイモト イモト

重

Grundlagen für diese Arbeit

## CNOT Gatter

$$
C|00\rangle = |00\rangle C|01\rangle = |01\rangle C|10\rangle = |11\rangle C|11\rangle = |10\rangle
$$

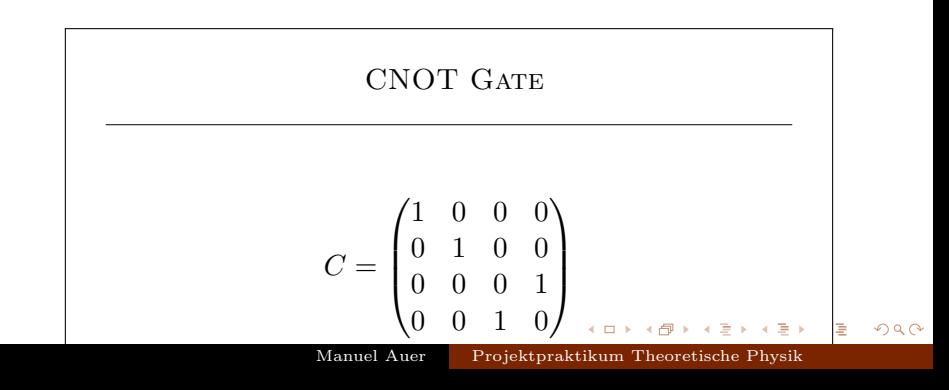

Grundlagen für diese Arbeit

## CNOT Gatter

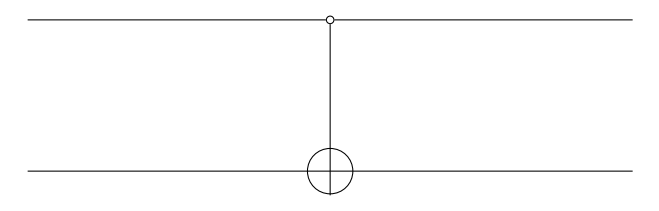

#### Abbildung: Circuit symbol for Controlled-Not Gate

イロト イ部 トイモト イモト

重

Grundlagen für diese Arbeit

## Toffoli Gatter

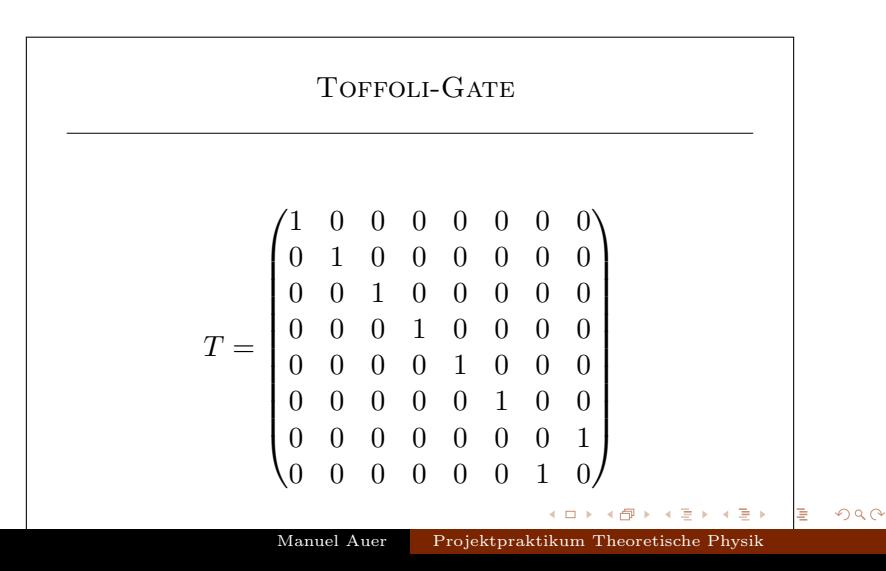

Grundlagen für diese Arbeit

## Toffoli Gatter

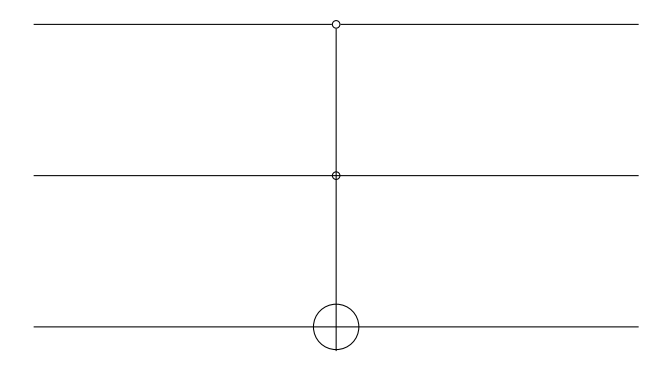

Abbildung: Circuit symbol for Toffoli

イロト イ部 トイモト イモト

 $298$ 

重

#### Grundlagen für diese Arbeit

### NOT Gatter

$$
X|0\rangle = |1\rangle
$$
  

$$
X|1\rangle = |0\rangle
$$

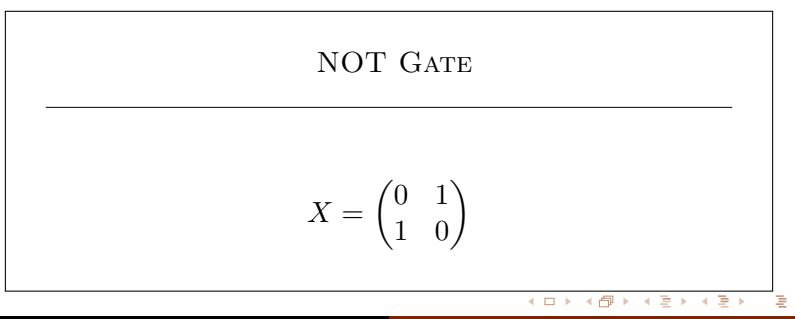

Manuel Auer [Projektpraktikum Theoretische Physik](#page-0-0)

 $298$ 

Grundlagen für diese Arbeit

## NOT Gatter

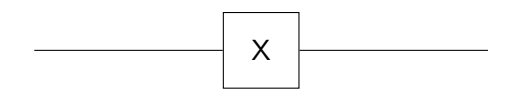

### Abbildung: Circuit symbol for NOT Gate

Manuel Auer [Projektpraktikum Theoretische Physik](#page-0-0)

イロト イ部 トイモト イモト

 $298$ 

重

## Grover Algorithmus Überblick

#### Die Schritte

- Quantenregister initialisieren (Superposition)
- Anwenden des Orakels
- Anwenden des Grover Operators

Diese Schritte werden als Grover Iteration bezeichnet.

4 0 8

→ 伊 ト イ ヨ ト イ ヨ ト

<span id="page-12-0"></span> $298$ 

## Quantenregister initialisieren

- Zwei Register (das Datenregister mit n Qubits und Das Hilfsregister für das Orakel mit einem Qubit)
- Das Datenregister wird in den Zustand  $\frac{1}{\sqrt{2}}$  $\frac{1}{N}\sum_{i=0}^{N-1}|i\rangle$ initialisiert
- Hilfsregister befindet sich in  $|-\rangle = \frac{|0\rangle |1\rangle}{\sqrt{2}}$

<span id="page-13-0"></span>イロト イ母 トイラト イラト

## Das Orakels

#### Aufgabe des Orakels

Das Orakel markiert das gesuchte Element indem es das Vorzeichen dieses Elementes umdreht. Dabei kann das Orakel alle verfügbaren Zustände gleichzeitig sehen, was klassisch nicht möglich wäre. Daher kann das Orakel in einem Schritt den gesuchten Zustand ausfindig machen.

•  $U_f(|i\rangle|j\rangle) = |i\rangle|j \oplus f(i)\rangle$  where  $\oplus$  means addition modulo 2

$$
\bullet \hspace{0.1cm} U_f = (-1)^{f(i)}|i\rangle|-\rangle
$$

 $A \cup B \cup A \cap B \cup A \cup B \cup A \cup B \cup A \cup B$ 

 $QQ$ 

### Anwenden des Orakels

$$
|\Psi_F\rangle|-\rangle = U_f(|\Psi\rangle|-\rangle)
$$
  
= 
$$
\frac{1}{\sqrt{N}} \sum_{i=0}^{N-1} U_f(|i\rangle|-\rangle)
$$
  
= 
$$
\frac{1}{\sqrt{N}} \sum_{i=0}^{N-1} (-1)^{f(i)}|i\rangle|-\rangle
$$

wobei

$$
f(i) = \begin{cases} 0 & \text{for } i = i_0 \\ 1 & \text{for } i \neq i_0 \end{cases}
$$

メロト メ都 トメ ミトメ ミト

重

 $298$ 

## Der Grover Operator

#### Aufgabe des Grover Operators

Der Grover Operator erhöht die Wahrscheinlichkeitsamplitude des gesuchten Elements und verringert gleichzeitig die Amplituden der restlichen Elemente.

GROVER OPERATOR
$$
G = 2|\Psi\rangle\langle\Psi| - I
$$
 (1)

 $\overline{AB}$  ) and  $\overline{B}$  ) and  $\overline{B}$  )

## Interprätationsmöglichkeiten des Grover Operators

- Invertierung um den Mittelwert
- Rotation des Vektors in Richtung Lösungsvektor

イロト イ部 トイモト イモト

## Invertierung um den Mittelwert

#### Definition

Invertierung um den Mittelwert bedeutet, dass allle Amplituden um den Mittelwert  $\frac{1}{N}\sum_{i=1}^N a_i$  über alle Wahrscheinlichkeitsamplituden gespiegelt werden. Im Klartext heißt das, dass nach der Anwendung des Grover Operators Amplituden, deren Wert über dem Mittelwert lagen, danach um den Wert unter dem Mittelwert liegen. Das selbe gilt natürlich auch in die andere Richtung.

 $A \oplus A \oplus A \oplus A \oplus A$ 

 $QQ$ 

## Vor Anwendung des Grover Operators

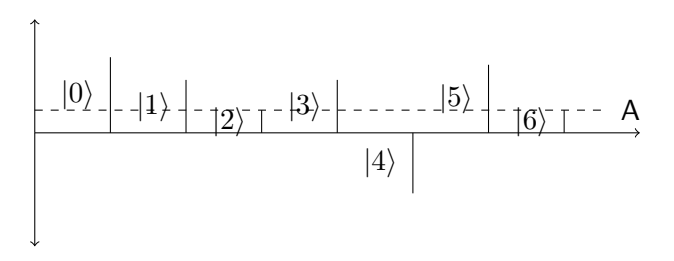

Abbildung: Before inversion about average operation is applied. Note that the only state with negative amplitude is  $|4\rangle$ 

医阿雷氏阿雷

 $\Omega$ 

## Nach Anwendung des Grover Operators

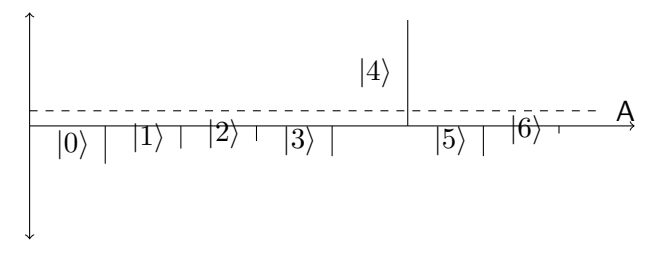

Abbildung: After inversion about average operation is applied. Note that now  $|4\rangle$  is the only state whoese amplitude increased while the others have decreased in magnitude. Its also noteworthy, that the amplitudes of all states have changed sign.

 $\Omega$ 

#### Grover Operator in anderer Darstellung

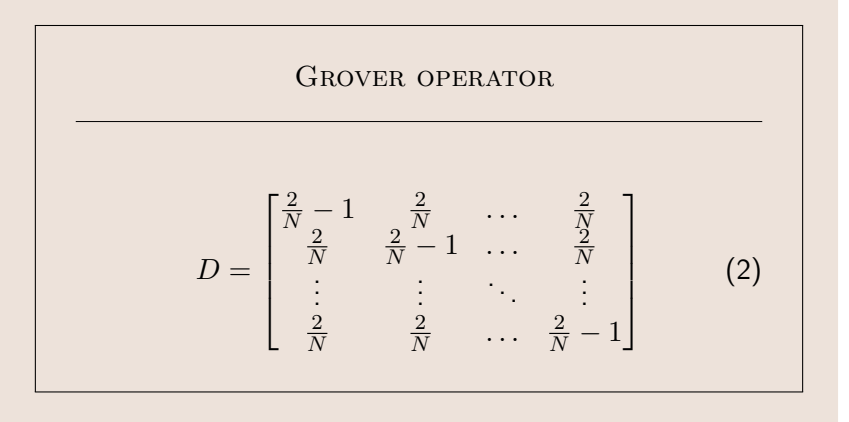

K ロンス 御 > ス 플 > ス 플 > 一 플

## Rotation des Vektors in Richtung Lösungsvektor

#### Definition

Bei dieser Betrachtungsweise sieht man sich an, wie der Vektor des Gesamtsystem unter Anwendung des Grover Operators in Richtung Lösungsvektor  $|i_0\rangle$  rotiert. Als Basisvektoren werden bei dieser Darstellung der Lösungsvektor  $|i_0\rangle$  und  $|\Psi\rangle$ .

- イ母 ト イヨ ト イヨ ト

 $QQ$ 

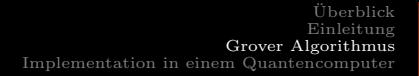

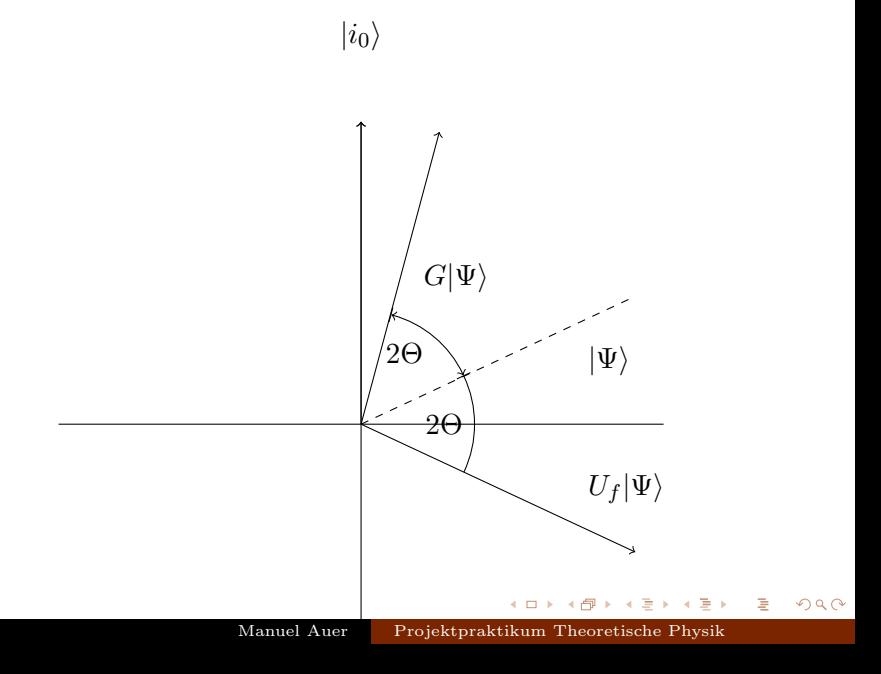

## Auswirkungen der einzelnen Operatoren

• 
$$
\cos 2\Theta = \langle \Psi | \Psi_o \rangle = 1 - \frac{1}{2^{n-1}}
$$

• 
$$
\cos 2\Theta' = \langle \Psi | \Psi_G \rangle = 1 - \frac{1}{2^{n-1}}
$$

Es ist zu sehen, dass  $2\Theta' = 2\Theta$ . Daher rotiert der Vektor  $\langle |\Psi \rangle$  um 4 $\Theta$  im Uhrzeigersinn in Richtung  $|i_0\rangle$ .

イロト イ部 トイモト イモト

## Anzahl an Iterationen

Die Anzahl an Grover Iterationen damit das gesuchte Element mit maximaler Wahrscheinlichkeit zurückgegeben wird ist

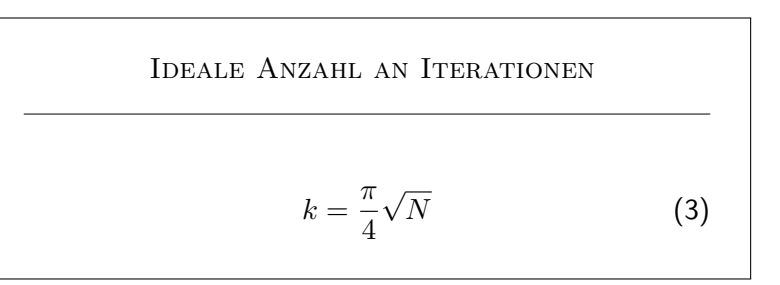

<span id="page-25-0"></span>メロト メタト メミト メミト

## Verallgemeinertes Toffoli Gate

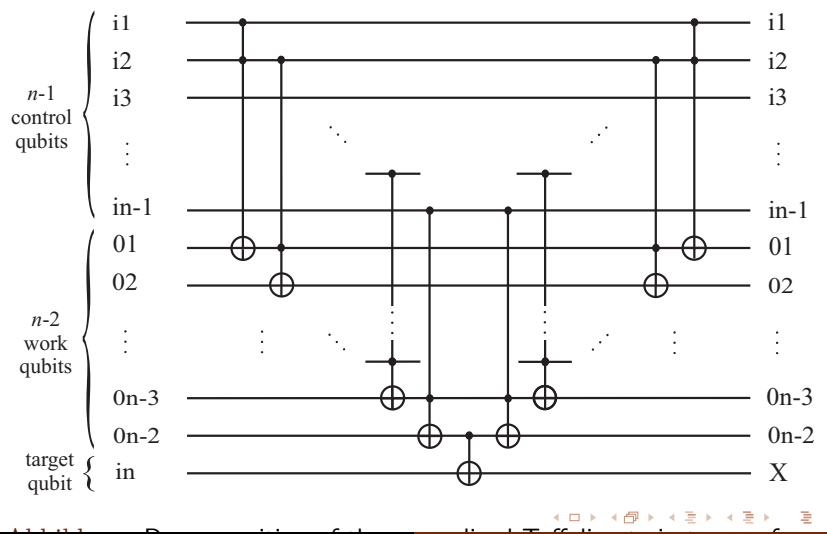

<span id="page-26-0"></span>Abbildung: Decomposition o[f](#page-27-0) the generalized Toffoli gate in the generalized Toffoli gate in the generalized To

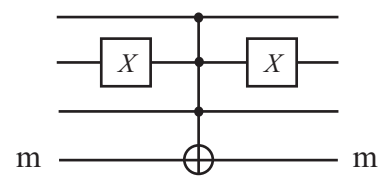

Abbildung: Decomposition of  $I - 2|101\rangle\langle101|$ , which simulates  $U_f$  that searches number 5.

メロト メ都 トメ ミトメ ミト

<span id="page-27-0"></span> $298$ 

造

## Grover Operator

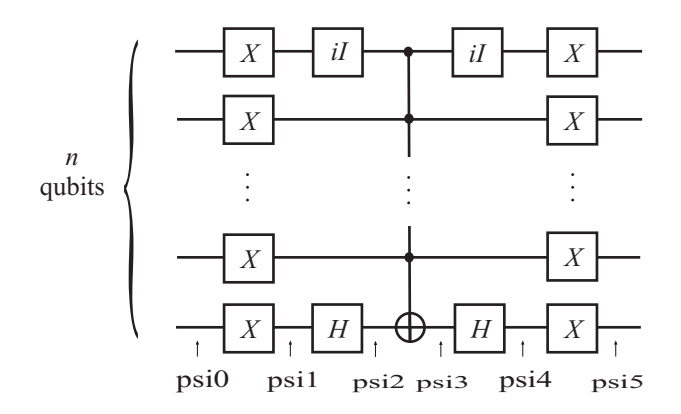

Abbildung: Circuit for  $2 \ket{0} \bra{0} - I$ . Note the presence of the imaginary unit, which does not affect the real character of the operator.

イロト イ母 トイラト イラト

## Grover Algorithmus in Quantengattern

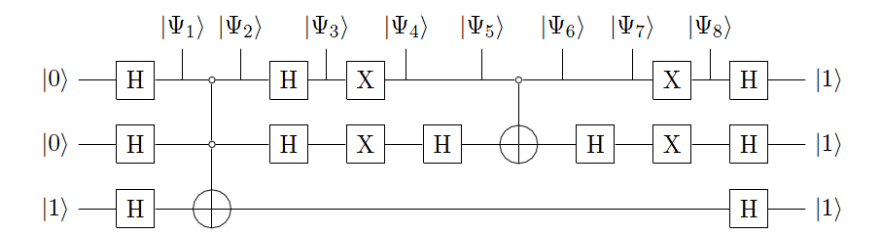

Abbildung: Searching state  $|11\rangle$  using quantum gates

イロト イ母 トイラト イラト

э

## Ausgangssituation

- System besteht aus 2 Qubits
- Gesucht ist das Element  $|11\rangle$
- Das Datenregister:  $|\Psi\rangle = |00\rangle$
- $\bullet$  Das Hilfsregister:  $|1\rangle$
- Für Lösung wird nur eine Iteration benötigt
- Nach einer Iteration erhält man das gesuchte Element zu 100%

イロト イ部 トイモト イモト

 $298$ 

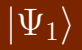

$$
|\Psi_1\rangle=\frac{1}{\sqrt{2}}\left(|0\rangle+|1\rangle\right)\otimes\frac{1}{\sqrt{2}}\left(|0\rangle+|1\rangle\right)=\frac{1}{2}\left(|00\rangle+|01\rangle+|10\rangle+|11\rangle\right)
$$

Das erste Register befindet sich nun in einer Superposition

メロト メ都 トメ ミトメ ミト

 $298$ 

重

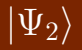

$$
|\Psi_2\rangle = \frac{1}{2} [ (|00\rangle + |01\rangle + |10\rangle)(|0\rangle - |1\rangle) + |11\rangle
$$
  

$$
(|1\rangle - |0\rangle) ]
$$
  

$$
= \frac{1}{2} (|00\rangle + |01\rangle + |10\rangle - |11\rangle)
$$

Nach Anwenden des Orakels ist der entsprechende Zustand mit negativer Amplitude versehen worden.

イロト イ部 トイミト イミト

造

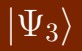

$$
|\Psi_3\rangle = \frac{1}{4}[(|0\rangle + |1\rangle)(|0\rangle + |1\rangle) + (|0\rangle + |1\rangle)(|0\rangle - |1\rangle) + (|0\rangle - |1\rangle)(|0\rangle + |1\rangle) + (|0\rangle - |1\rangle)(|0\rangle - |1\rangle)] = \frac{1}{2}(|00\rangle + |01\rangle + |10\rangle - |11\rangle)
$$

Nun sind 2 Hadamard-Gatter auf die ersten zwei Qubits anzuwenden.

イロト イ部 トイミト イミト

 $298$ 

造

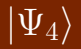

$$
|\Psi_4\rangle = \frac{1}{2} (|11\rangle + |10\rangle + |01\rangle - |00\rangle)
$$

Da nach dem Zustand  $|11\rangle$  gesucht wird müssen NOT-Gatter auf beide Qubits angewendet werden

イロト イ部 トイモト イモト

重

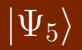

$$
|\Psi_5\rangle = \frac{1}{2\sqrt{2}}[|1\rangle(|0\rangle - |1\rangle) + |1\rangle(|0\rangle + |1\rangle) + |0\rangle(|0\rangle - |1\rangle) - |0\rangle(|0\rangle - |1\rangle)] = \frac{1}{\sqrt{2}}(|10\rangle - |01\rangle)
$$

In diesem Schritt wurde ein Hadamard-Gatter auf das zweite Qubit angewendet

イロト イ部 トイモト イモト

造

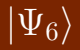

$$
|\Psi_6\rangle=\frac{1}{\sqrt{2}}\left(|11\rangle-|01\rangle\right)
$$

Hier wurde das Controlled-NOT Gatter angewendet.

メロト メタト メミト メミト

 $298$ 

造

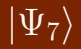

$$
|\Psi_7\rangle = \frac{1}{2} [|1\rangle (|0\rangle - |1\rangle) - |0\rangle (|0\rangle - |1\rangle)]
$$

$$
= \frac{1}{2} (|10\rangle - |11\rangle - |00\rangle + |01\rangle)
$$

### Wieder das Hadamard-Gatter auf zweites Qubit

メロト メ都 トメ ミトメ ミト

 $298$ 

造

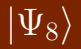

$$
|\Psi_8\rangle=\frac{1}{2}(|01\rangle-|00\rangle-|11\rangle+|10\rangle)
$$

NOT-Gatter auf die zwei Qubits im Datenregister angewendet

メロト メ都 トメ ミトメ ミト

重

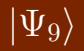

$$
|\Psi_9\rangle = \frac{1}{4}[(|0\rangle + |1\rangle)(|0\rangle - |1\rangle) - (|0\rangle + |1\rangle)(|0\rangle + |1\rangle) - (|0\rangle - |1\rangle)(|0\rangle - |1\rangle) + (|0\rangle - |1\rangle)(|0\rangle + |1\rangle)] = \frac{1}{4}(4|11\rangle) = |11\rangle
$$

Auf alle Qubits wurden Hadamard-Gatter angewendet

メロトメ 御 トメ 差 トメ 差 ト

 $298$ 

造

### Das Ergebnis

wie erwartet wurde der Zustand bereits nach einer Iteration mit einer Wahrscheinlichkeit von 100% gefunden.

イロト イ部 トイモト イモト

重

## Danke für Ihre Aufmerksamkeit

Danke für Ihre Aufmerksamkeit

Manuel Auer [Projektpraktikum Theoretische Physik](#page-0-0)

イロト イ部 トイミト イミト

造